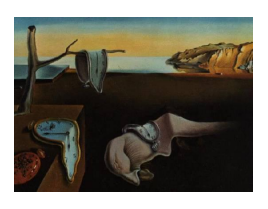

# Journal of Statistical Software

June 2009, Volume 30, Issue 11. <http://www.jstatsoft.org/>

# Multi-Objective Optimal Experimental Designs for ER-fMRI Using MATLAB

Ming-Hung Kao

University of Georgia

#### Abstract

Designs for event-related functional magnetic resonance imaging (ER-fMRI) that help to efficiently achieve the statistical goals while taking into account the psychological constraints and customized requirements are in great demand. This is not only because of the popularity of ER-fMRI but also because of the high cost of ER-fMRI experiments; being able to collect highly informative data is crucial. In this paper, we develop a MAT-LAB program which can accommodate many user-specified experimental conditions to efficiently find ER-fMRI optimal designs.

Keywords: design efficiency, genetic algorithms, MATLAB.

# 1. Introduction

Event-related functional magnetic resonance imaging (ER-fMRI) is one of the leading technologies for studying human brain activity in response to mental tasks or stimuli. Before conducting an ER-fMRI experiment, a sequence of stimuli of one or more types interlaced with the control (rest or fixation) is prepared. This sequence of stimuli is presented to an experimental subject while the MR scanner scans his/her brain every few seconds. The blood oxygenation level dependent (BOLD) time series is collected from each brain voxel (a small region of the brain) for statistical analysis. See [Josephs](#page-11-0) *et al.* [\(1997\)](#page-11-0), [Rosen](#page-11-1) *et al.* [\(1998\)](#page-11-1), [Dale](#page-10-0) [\(1999\)](#page-10-0), and [Bandettini and Cox](#page-10-1) [\(2000\)](#page-10-1) for overviews of ER-fMRI.

One important design problem of ER-fMRI is to find an optimal sequence of the stimuli best suited to the researcher's needs. However, this problem is difficult due to the following reasons. First, the design space, consisting of all possible sequences of stimuli, is enormous. Searching over this space for a good design is hard. In addition, the flexibility of ER-fMRI allows researchers to consider two popular statistical objectives, namely estimation and detection. Estimation refers to the estimation of the hemodynamic response function (HRF), a function

of time describing an effect of a single, brief stimulus. Detection is to identify brain regions that are activated by the stimuli. Considering both objectives in one study is not uncommon (see also [Wager and Nichols](#page-11-2) [2003\)](#page-11-2), but this requires good multi-objective designs that efficiently achieve these two competing goals. Moreover, statistics is not the only concern for ER-fMRI. Psychology plays an important, even crucial, role. When a design sequence is patterned or easy to predict, psychological effects such as habituation or anticipation can occur to contaminate the data [\(Dale](#page-10-0) [1999\)](#page-10-0). A good design should help to avoid these confounds. Furthermore, customized requirements such as the required number of stimuli for each stimulus type can also arise to make the problem even more complicated. As a result, searching for a good multi-objective design is inevitable. We need well-defined multi-objective design criteria (MOcriteria) for evaluating the quality of competing designs, an efficient search algorithm and a program that implements such an algorithm.

In this paper, we develop a program using MATLAB [\(The MathWorks, Inc.](#page-11-3) [2006\)](#page-11-3) for finding multi-objective optimal ER-fMRI designs. Our program implements the approach proposed by Kao [et al.](#page-11-4) [\(2009a\)](#page-11-4), which includes rigorously formulated models, well-defined MO-criteria and a genetic algorithm (GAs). They incorporate knowledge about the performance of wellknown ER-fMRI designs to increase the effectiveness and efficiency of their approach. As demonstrated in their paper, this approach is more efficient than the previous methods and is flexible enough to accommodate different experimental conditions and assumptions. To make the best use of this approach, our program allows users to specify the experimental conditions based on their needs. The designs that we obtain can help researchers to achieve efficient statistical inference.

The rest of the article is organized as follows. Section 2 reviews the approach proposed by [Kao](#page-11-4) [et al.](#page-11-4) [\(2009a\)](#page-11-4). Section 3 illustrates our computer codes. An example for using our program is in Section 4, followed by conclusion and discussion in Section 5.

# 2. Methodology review

A typical ER-fMRI design can be viewed as an alignment of events, including the stimuli and the control. For convenience, the symbols  $0, 1, ..., Q$  are used to represent the events with 0 indicating the control and i a type-i stimulus,  $i = 1, ..., Q$ ; Q is the total number of stimulus types. A design, denoted by  $\xi$ , looks like  $\xi = \{101201210...1\}$ .

While being presented to an experimental subject, each stimulus lasts for a short period of time relative to the inter-stimulus interval (ISI), the fixed time interval between the onsets of consecutive events. We note that 0s in the sequence are "pseudo-events"; they help to calculate the onset times of stimuli. For example, with a 0 in between, the first, second and the third stimuli  $(1, 1, \text{ and } 2)$  of  $\xi$  occur, respectively, 1ISI, 3ISI, and 4ISI seconds after the outset of the experiment. The control fills up the time period between the end of a stimulus and the start of the next one.

Our goal is to find a best sequence of the events to efficiently achieve four popular objectives, which are 1) estimating the HRF, 2) detecting brain activation, 3) avoiding psychological confounds and 4) maintaining the desired frequency for each stimulus type. To define the design criteria for the first two statistical objectives, we need to specify the underlying models. Models

Following previous approaches (e.g. [Liu](#page-11-5) [2004a;](#page-11-5) [Liu and Frank](#page-11-6) [2004;](#page-11-6) [Wager and Nichols](#page-11-2) [2003\)](#page-11-2), two popular linear models are considered for the two statistical objectives; see also [Friston](#page-10-2) [et al.](#page-10-2) [\(1995\)](#page-10-2), [Worsley and Friston](#page-11-7) [\(1995\)](#page-11-7), and [Dale](#page-10-0) [\(1999\)](#page-10-0). These models are:

<span id="page-2-0"></span>
$$
Y = Xh + S\gamma + e;\tag{1}
$$

<span id="page-2-1"></span>
$$
Y = Z\theta + S\gamma + \eta,\tag{2}
$$

where Y is the voxel-wise BOLD time series,  $h = (h'_1, ..., h'_Q)'$  is the parameter vector for the HRFs of the Q stimulus types,  $\mathbf{X} = [\mathbf{X}_1 \cdots \mathbf{X}_Q]$  is the design matrix,  $\boldsymbol{\theta} = (\theta_1, ..., \theta_Q)'$ represents the response amplitudes,  $Z = X h_0$  is the convolution of stimuli with an assumed basis,  $h_0$ , of the HRF,  $S\gamma$  is a nuisance term describing the trend or drift of Y, and e and  $\eta$ are noise. We assume a known whitening matrix,  $V$ , such that  $Ve$  and  $V\eta$  are white noise. The whitening matrix can be obtained empirically from previous experiments; see also [Wager](#page-11-2) [and Nichols](#page-11-2) [\(2003\)](#page-11-2). Model [\(1\)](#page-2-0) is typically used for estimating the HRF and model [\(2\)](#page-2-1) is for detecting activation. Note that, for detection problems, a basis  $h_0$  for the HRF needs to be assumed.

To enable the use of a finite set of interpretable parameters to capture the fluctuation of the continuous HRF over time, the discretization interval [\(Dale](#page-10-0) [1999\)](#page-10-0) is utilized for parameterizing the HRF in model [\(1\)](#page-2-0). The length of the discretization interval, denoted by  $\Delta T$ , is set to the greatest value dividing both the ISI and TR; the TR is the time interval between consecutive MR scans. The HRF parameters, captured in the vector  $h$ , then represent the heights of the HRF for each stimulus after every  $\Delta T$  seconds following the stimulus onset. This parametrization is explained in detail in Kao [et al.](#page-11-8) [\(2009b\)](#page-11-8).

#### Design criterion

For the two statistical objectives, two popular optimality design criteria, namely A- and D-optimality criteria [\(Atkinson](#page-10-3) *et al.* [2007\)](#page-10-3), are considered. A-optimality aims at minimizing the average variance of estimators of parametric functions. A D-optimal design minimizes the generalized variance of estimators of linearly independent parametric functions, or, under normality, it minimizes the volume of simultaneous elliptical confidence regions for these parametric functions at any specified confidence level. The value of the design criterion for estimating the HRF, referred to as "estimation efficiency", is denoted by  $F_e$ . Likewise, the term "detection power" and the notation  $F_d$  are used to indicate the value of the design criterion for detecting activation. These criteria have the forms of  $F_i = r_c/trace(M)$  for A-optimality, or of  $F_i = det(M)^{-1/r_c}$  for D-optimality; i=d, e. Here,  $M = C[W'V'(I - P_{VS})VW]$ <sup>-</sup>C',  $W \equiv X$  for  $F_e$ ,  $W \equiv Z$  for  $F_d$ , I is an identity matrix,  $P_A = A(A'A)^{-1}A'$  is the orthogonal projection on the vector space spanned by the column vectors of  $A$ ,  $A^-$  is a generalized inverse matrix of  $A, C$  is a matrix of estimable linear combinations of the parameters, and  $r_c$  is the number of rows of C. We note that  $F_e$  and  $F_d$  are "larger-the-better" criteria.

The third objective is to avoid psychological confounds. We would like a sequence that makes it difficult for a subject to anticipate future stimuli based on past stimuli. Designs minimizing the following criterion help to achieve this objective.

$$
F_c = \sum_{r=1}^{R} \sum_{i=1}^{Q} \sum_{j=1}^{Q} \lfloor |n_{ij}^{(r)} - (n-r)P_i P_j| \rfloor.
$$

Here, the sub-design excluding all 0s but retaining all the stimuli of the original design is considered. In this design criterion, n is the length of the sub-design, and  $n_{ij}^{(r)}$  is the number of times that  $i$  and  $j$  are  $r$  elements away in the sub-design; i.e., they are, respectively, the tth and the  $(t + r)$ th elements,  $t = 1, ..., (n - r)$ .  $P_i$  is the specified proportion for the type-i stimulus in the sub-design which may be taken as  $1/Q$  if there is no preference, and  $||a||$ is the integer part of the absolute value of  $a$ .  $R$  is a given integer; the unpredictability of a design increases when R increases. Therefore,  $F_c$  aims at having a design with each pair appearing a number of times that is proportional to the product of the specified proportions for the stimuli. Designs minimizing this criterion are said to be Rth order counterbalanced (cf. [Wager and Nichols](#page-11-2) [2003\)](#page-11-2).

The fourth design criterion helps to maintain the desired stimulus frequency and is also defined on the sub-design. It is  $F_f = \sum_{i=1}^{Q} \lfloor |n_i - n_n| \rfloor$ , where  $n_i$  is the number of the type-*i* stimulus in the sub-design. Designs achieving the desired stimulus frequency minimize  $F_f$ .

With these four individual design criteria, the family of MO-criteria is then defined as

<span id="page-3-0"></span>
$$
\{F^* = w_c F_c^* + w_d F_d^* + w_e F_e^* + w_f F_f^* : w_i \ge 0, \ i = c, d, e, f; \ \sum_i w_i = 1\},\tag{3}
$$

where  $w_i$ s are weights selected based on the researcher's emphasis in a given study,  $F_i^*$  =  $F_i/max(F_i)$  for  $i = d, e$  and  $F_i^* = 1 - [F_i/max(F_i)]$  for  $i = c, f$ . We note that, in Kao *[et al.](#page-11-4)* [\(2009a\)](#page-11-4),  $min(F_i)$  is also considered when calculating  $F_i^*$ . Since these minimal values are zero, they are omitted here. Each member of this family can serve as an objective function of the search algorithm.

#### Search algorithm

The search algorithm of Kao [et al.](#page-11-4) [\(2009a\)](#page-11-4) is built upon the genetic algorithm technique [\(Holland](#page-10-4) [1975,](#page-10-4) [1992\)](#page-11-9). This technique is popular for solving optimization problems, in which good solutions (parents) are used to generate better ones (offsprings). To efficiently apply this technique to our problem, well-known results about good fMRI designs are incorporated so that the search over the huge design space can be carried out more efficiently. The outline of the algorithm is as follows:

- **Step 1.** (Initial designs) Generate G initial designs consisting of random designs, an  $m$ sequence-based design, a block design and their combinations. Use the objective function to evaluate the fitness of each initial design.
- **Step 2.** (Crossover) With probability proportional to fitness, draw with replacement  $G/2$ pairs of designs to crossover — select a random cut-point and exchange the corresponding fractions of the paired designs.
- **Step 3.** (Mutation) Randomly select  $q\%$  of the events from the G offspring designs. Replace these events by randomly generated ones. Here, an event is a stimulus or the control.
- **Step 4.** (Immigration) Add to the population another I designs drawn from random designs, block designs and their combinations.
- Step 5. (Fitness) Obtain the fitness scores of the offsprings and immigrants.
- Step 6. (Natural selection) Keep the best G designs according to their fitness scores to form the parents of the next generation. Discard the others.
- **Step 7.** (Stop) Repeat steps 2 through 6 until a stopping rule is met; e.g. after  $M_q$ generations. Keep track of the best design over generations.

In Step 1, m-sequences or m-sequence-based designs are generated following [Liu](#page-11-5)  $(2004a)$ ; see also [Buraˇcas and Boynton](#page-10-5) [\(2002\)](#page-10-5). These designs are well-known for their high estimation efficiencies. Good designs for detection are block designs. A block design is a sequence where stimuli of the same type are clustered into blocks. For example, a two-stimulus-type block design with a block size of four can consist of repetitions of {111122220000}. Repetitions of {1111000022220000} and {11112222} are other possible patterns. In steps 1 and 4, block designs with various block sizes and patterns are considered. A fraction of an m-sequencebased design or a random design is combined with a fraction of a block design to form a mixed design. These mixed designs along with random designs are also included as part of the initial designs and immigrants.

# 3. Code description

In this section, we describe our MATLAB program, including the input parameters, the way to run the program and the output variables.

#### 3.1. Input parameters

Table [1](#page-5-0) presents all the input parameters of our program along with their default values. Due to the complexity of ER-fMRI, a few parameters are needed for specifying experimental conditions and assumptions, which might vary from experiment to experiment. An example code, 'Par\_Assign.m', is therefore provided to help to assign these parameter values. The values are specified through the MATLAB structure Inp. Some fields of Inp are detailed below. Descriptions for other input parameters can be found in Table [1.](#page-5-0)

#### Nuisance term

The nuisance term  $S$  in [\(1\)](#page-2-0) and [\(2\)](#page-2-1) is specified in Inp. Smat. By default,  $S$  corresponds to a second-order Legendre polynomial drift. The degree of the polynomial can be changed in 'Par\_Assign.m' through the PolyOrder variable. While polynomial drift is popular (e.g. [Worsley](#page-11-10) et al. [2002;](#page-11-10) [Liu](#page-11-5) [2004a\)](#page-11-5), other nuisance term can also be considered.

#### Whitening matrix

The square of the whitening matrix,  $V^2$ , described after [\(2\)](#page-2-1) is specified in Inp. V2. By default, the following matrix, which corresponds to a stationary AR(1) process, is considered:

<span id="page-4-0"></span>
$$
\boldsymbol{V}^{2} = \begin{pmatrix} 1 & -\rho & 0 & \dots & 0 & 0 \\ -\rho & 1 + \rho^{2} & -\rho & \dots & 0 & 0 \\ \vdots & \vdots & \vdots & \vdots & \vdots & \vdots \\ 0 & 0 & 0 & \dots & 1 + \rho^{2} & -\rho \\ 0 & 0 & 0 & \dots & -\rho & 1 \end{pmatrix} . \tag{4}
$$

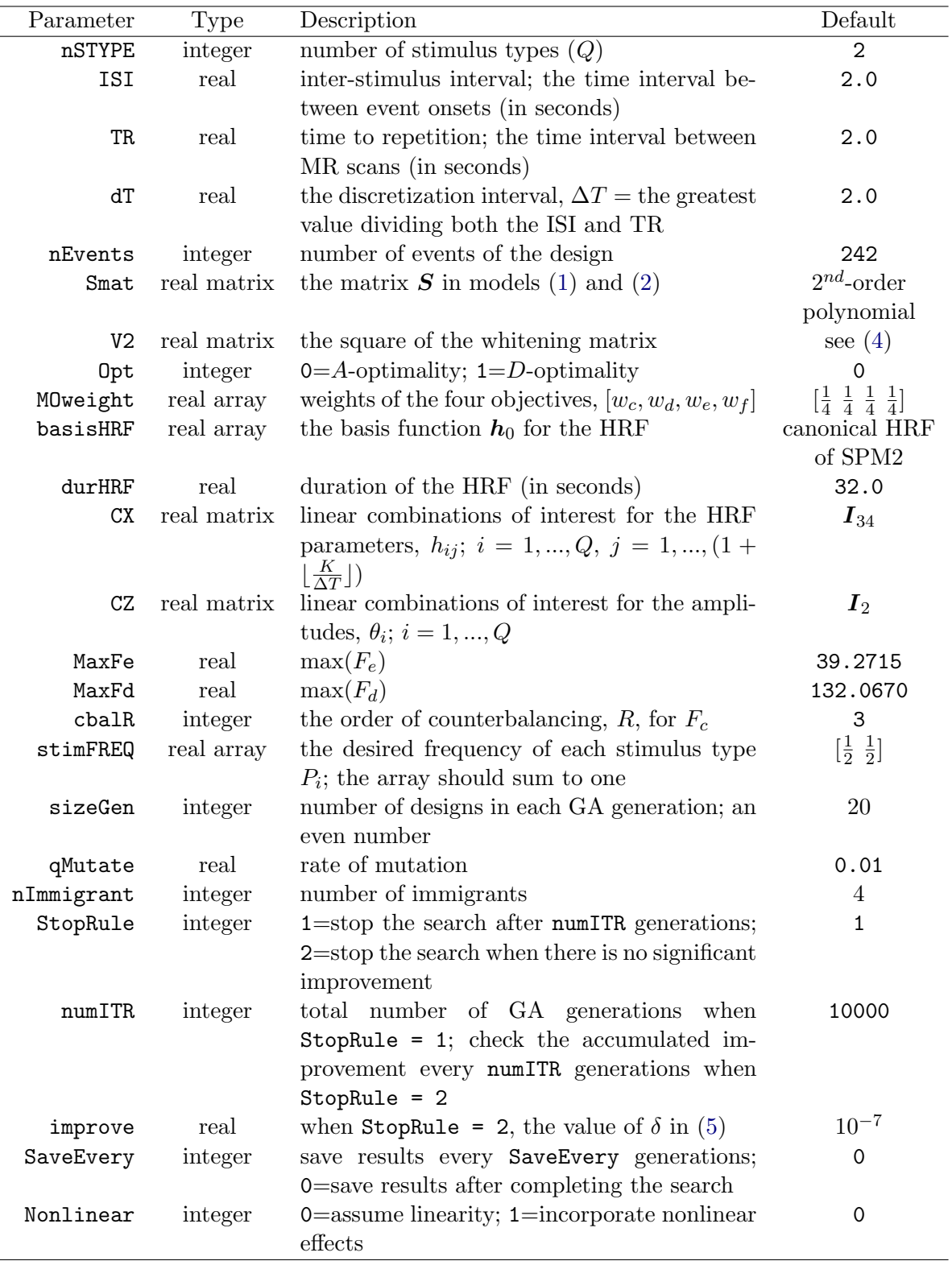

<span id="page-5-0"></span>Table 1: Input parameters: fields of the structure  $Inp$ ; e.g., use Inp.nSTYPE = 2 to assign the number of stimulus types.  $I_a$  is the a-by-a identity matrix.

The value of  $\rho$  is set to 0.3 and it can be changed in 'Par\_Assign.m' through the rho variable. Other whitening matrices can be considered as well.

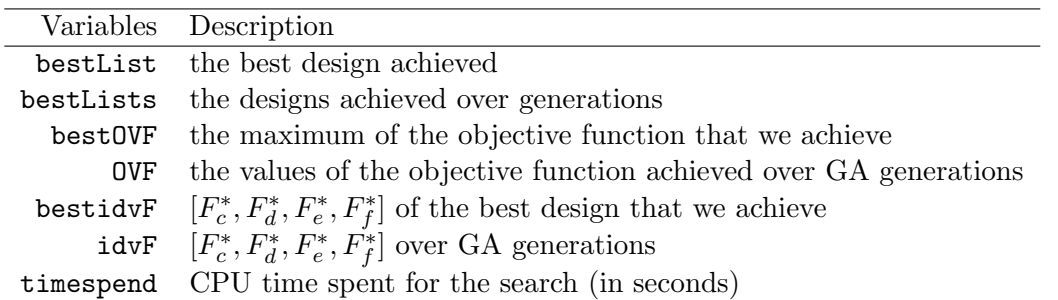

<span id="page-6-0"></span>Table 2: Output variables: fields of the structure  $Out$ ; e.g., Out.bestList contains the best design achieved.

#### Linear combinations of parameters

Linear combinations of the parameters of interest are specified in Inp.CX for model [\(1\)](#page-2-0) and in Inp.CZ for model [\(2\)](#page-2-1). These fields are, by default, set to identity matrices, allowing the study of individual stimulus effects. The number of columns for Inp.CX equals to the length of h. For a K-second HRF (by default,  $K = 32$ ), the length of h is  $Q(1 + |K/\Delta T|)$ . The number of columns for Inp.CZ is  $Q$ , corresponding to the length of  $\theta$ .

In addition to setting Inp.CX and Inp.CZ to identity matrices, researchers might also be interested in pairwise contrasts between stimulus types. Kao [et al.](#page-11-8) [\(2009b\)](#page-11-8) provides a systematic study of designs for convex combinations of these two interests. The example code, 'Exp\_combinedInterest.m', is provided here for the case where equal weights are assigned to both interests.

#### Maximal values of the individual criteria

Values of  $\max(F_e)$  and  $\max(F_d)$  are assigned through Inp.MaxFe and Inp.MaxFd, respectively. These values are used to standardize  $F_e$  and  $F_d$  before combining them into an MO-criterion. Theoretical values of  $max(F_e)$  and  $max(F_d)$  are generally not available. We therefore obtain numerical approximations by performing "pre-runs" of our program. For approximating  $\max(F_e)$ , we use Inp.MaxFe = 1 and Inp.MOweight = [0 0 1 0]; i.e.,  $w_e = 1$  in [\(3\)](#page-3-0). This is equivalent to using the non-standardized  $F_e$  as the objective function. The  $F_e$ -value achieved by the design that we obtain approximates  $max(F_e)$ . Similarly, we can use Inp.MaxFd = 1 and Inp.MOweight = [0 1 0 0] to find the optimal design for detection and to numerically approximate max $(F_d)$ . These approximates can then be specified in Inp.MaxFe and Inp.MaxFd for further searches for multi-objective optimal designs. 'PreRun\_Fe.m' is an example code for approximating  $\max(F_e)$  and 'PreRun\_Fd.m' is for  $\max(F_d)$ . The maximal values of the other two criteria,  $F_c$  and  $F_f$ , are automatically calculated in our program.

#### Basis for the HRF

We need to assume a basis for the HRF when using model [\(2\)](#page-2-1). A popular choice is the canonical HRF of SPM2 [\(The Wellcome Trust Centre for Neuroimaging](#page-11-11) [2003\)](#page-11-11), a popular

software for fMRI. This basis is a combination of two Gamma distributions. In our program, we use this canonical HRF, scaled to have a maximum of one, as the default setting for  $h_0$ . The parameters, such as the time-to-peak and time-to-onset, used to create the canonical HRF can also be altered in 'Par\_Assign.m'. By changing Inp.basisHRF, other basis functions can be considered as well.

#### Stopping rules

We consider two stopping rules. The first stopping rule terminates the search after  $M_q$ generations. The second stopping rule is inspired by [Liefvendahl and Stocki](#page-11-12) [\(2006\)](#page-11-12). This second method considers the accumulated improvement of the design efficiency from the  $\ell n$  + 1st generation to the  $(\ell + 1)$ nth generation;  $\ell = 0, 1, 2, ...$  Denote the accumulated improvement by  $[F^*(\xi_{(\ell+1)n}^*) - F^*(\xi_{\ell n+1}^*)]$ , we stop the search at the  $(\ell+1)$ nth generation when the following condition is met (for given n and  $\delta$ ):

<span id="page-7-0"></span>
$$
F^*(\xi^*_{(\ell+1)n}) - F^*(\xi^*_{\ell n+1}) \le \delta[F^*(\xi^*_{n}) - F^*(\xi^*_{1})].\tag{5}
$$

To use the first stopping rule, we set Inp.StopRule = 1, and Inp.numITR =  $M_q$ . By setting Inp.StopRule = 2, the second stopping rule is considered. In this case, we set Inp.numITR to *n* (say, 100) and Inp.improve to  $\delta$  (e.g., 10<sup>-7</sup>).

#### 3.2. Running the code

The m-file 'Par\_Assign.m' can directly be used to perform the search for optimal designs. With user-specified parameter values, this m-file calls the subroutine fMRIMOD(Inp) to start the search. Our program requires subroutines from SPM2 [\(The Wellcome Trust Centre for](#page-11-11) [Neuroimaging](#page-11-11) [2003\)](#page-11-11) and mttfmri [\(Liu](#page-11-13) [2004b,](#page-11-13) see also [Liu](#page-11-5) [2004a\)](#page-11-5). From SPM2, we need 'spm\_Gpdf.m' and 'spm\_hrf.m' to calculate the canonical HRF. From mttfmri, we apply 'gen\_mseq.m', 'qadd.m', 'qmult.m', 'mseq2.m' and 'return\_mtaps.m' to generate m-sequencebased designs, and 'stimpatch.m' for plotting the final design. These m-files are freely downloadable from [The Wellcome Trust Centre for Neuroimaging](#page-11-11) [\(2003\)](#page-11-11) and [Liu](#page-11-13) [\(2004b\)](#page-11-13), respectively.

#### 3.3. Output variables

The output variables of our program are listed in Table [2.](#page-6-0) The best design achieved by our program is contained in Out.bestList and its design efficiency is Out.bestOVF. Our program also tracks the best designs over generations (Out.Lists) and their design efficiencies (Out.OVF). The value for each individual criterion  $F_i^*$  is also provided. Time spent on the search is recorded, too.

## 4. An example

An illustrative example is described in this section. We consider ISI = TR =  $\Delta T = 2$ s, so that Inp. ISI = 2.0, Inp. TR = 2.0 and Inp.  $dT = 2.0$ . The number of stimulus types is set to  $Q = 2$  (Inp.nSTYPE = 2). A total of 242 events (stimuli plus the control) are included in the design sequence; i.e., Inp.nEvents = 242. A second-order polynomial drift and the

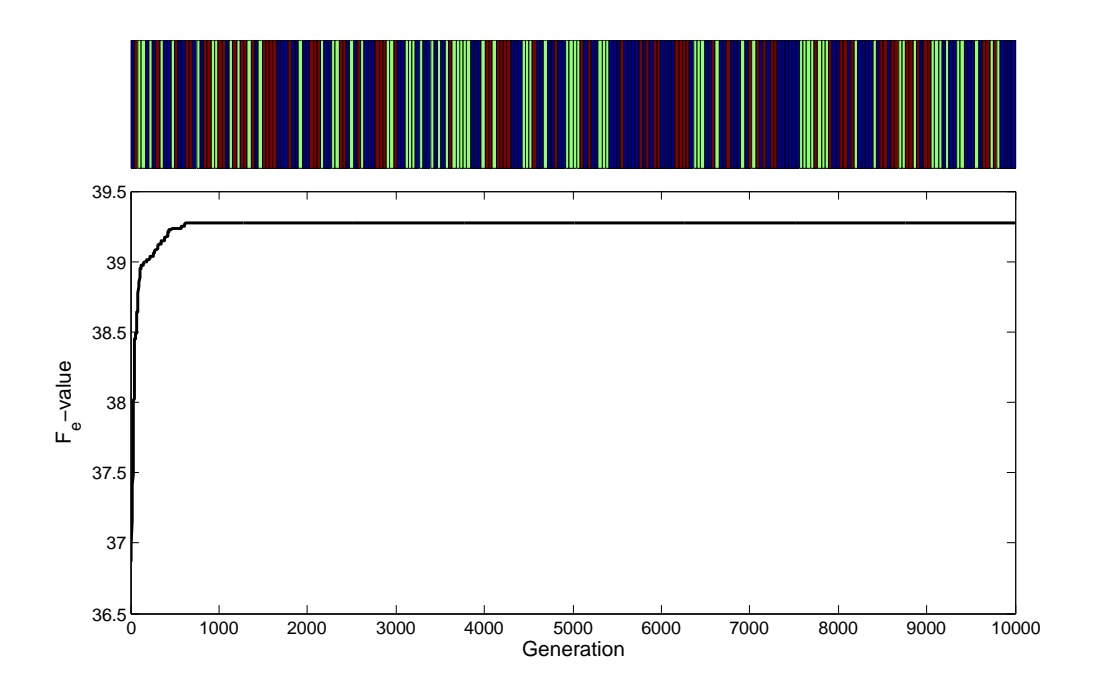

<span id="page-8-0"></span>Figure 1: The design achieved by our program for estimation and  $F<sub>e</sub>$ -values achieved over GA generations.

 $AR(1)$  $AR(1)$  noise with the correlation coefficient of 0.3 are assumed for models (1) and [\(2\)](#page-2-1). Aoptimality criterion ( $\text{Imp}$ ,  $\text{Opt} = 0$ ) is used for both statistical objectives, including estimation and detection.

The canonical HRF, scaled to have a maximum of one, is used as the basis function  $h_0$  of model [\(2\)](#page-2-1); see also [Wager and Nichols](#page-11-2) [\(2003\)](#page-11-2); [Wager](#page-11-14) et al. [\(2005\)](#page-11-14). After discretization using  $\Delta T$ , this basis is assigned to Inp.basisHRF. Following the default setting of the canonical HRF, the duration of the HRF in model [\(1\)](#page-2-0) is  $K = 32$ s, so that Inp.durHRF = 32.0. The number of parameters contained in each  $h_i$  of model [\(1\)](#page-2-0) is therefore  $17(= 1 + |K/\Delta T|)$ , and the length of  $h$  is 34. To investigate individual stimulus effects, we set Inp.CX = eye(34) and  $\text{Inp.CZ} = \text{eye}(2)$ ; they are identity matrices.

For algorithmic parameters, we use the first stopping rule to terminate the search after  $M_g =$ 10,000 generations. Each generation consists of  $G = 20$  designs. The mutation rate is  $q = 1\%$ and the number of immigrants is set to  $I = 4$ . Therefore, Inp.StopRule = 1, Inp.numITR = 10000, Inp.sizeGen = 20, Inp.qMutate = 1 and Inp.nImmigrant = 4.

We implement our simulations by using MATLAB (version 7.3) on a Linux cluster with 64-bit AMD Opteron, dual-processor, mix of single-core node and dual-core node; each core has 2GB RAM and the Linux operating system is 2.6.9-78.0.5.ELsmp.

We first find the (near-)optimal design for estimating the HRF by setting Inp.MOweight =  $[0 \ 0 \ 1 \ 0]$  $[0 \ 0 \ 1 \ 0]$  $[0 \ 0 \ 1 \ 0]$  and Inp.MaxFe = 1. The resulting design is presented in Figure 1 along with the curve of the achieved efficiencies over generations. In Figure [1,](#page-8-0) each bar in the design indicates an event. Different colors represent different event types with blue indicating the

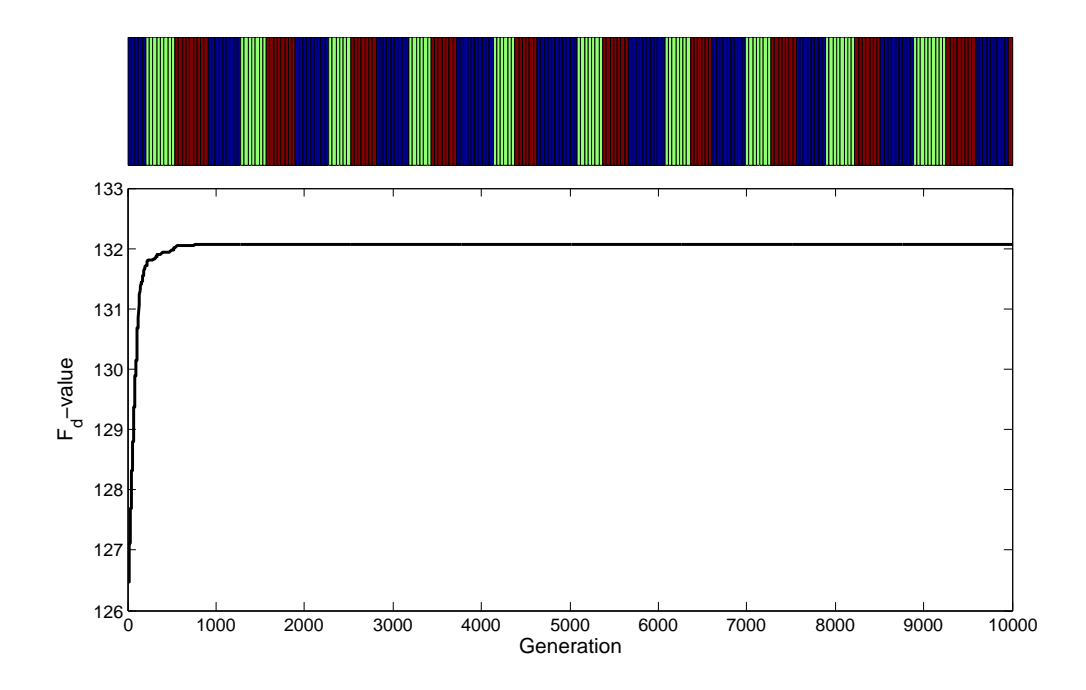

<span id="page-9-0"></span>Figure 2: The design achieved by our program for detection and  $F<sub>d</sub>$ -values achieved over GA generations.

control. This design looks rather random and its  $F<sub>e</sub>$ -value is 39.2715. The CPU time spent for this search is 0.23 hours.

We then search for the best design for detecting activation. We set  $(Imp.MOweight = [0 1]$ 0 0]) and Inp.MaxFd = 1. As presented in Figure [2,](#page-9-0) the resulting design looks like a block design. This design starts with five 0s, followed by eight stimuli of the first type and nine stimuli of the second type. The  $F<sub>d</sub>$ -value achieved by this design is 132.0670. We spend 0.13 hours of CPU time on this search.

We can also assign equal weights to the four objectives to search for a multi-objective optimal design; i.e., Inp.MOweight =  $[1/4 \ 1/4 \ 1/4 \ 1/4]$ . The maximal values of  $F_e$  and  $F_d$  are approximated numerically; i.e., Inp.MaxFe = 39.2715 and Inp.MaxFd = 132.0670. For  $F_c$ , we require a third-order counterbalancing property  $(R = 3)$ , so that Inp.cbalR = 3. For  $F_f$ , equal frequencies for the two stimulus types are required; i.e.,  $P_i = 1/2$ , i = 1, 2, and Inp.stimFREQ =  $[1/2 \t1/2]$ . Note that, when assigning Inp.stimFREQ, we do not take into account the number of the control event. Therefore, the actual frequency of each stimulus type in this example is less than 1/2. The number of the control event is decided by the GA search based on other requirements (design criteria). In our experience, the number of the control event is greatly influenced by the linear combinations of parameters of interest; see also, Kao [et al.](#page-11-8) [\(2009b\)](#page-11-8). The actual stimulus frequency of our designs agrees with the approximated optimal stimulus frequency of [Liu and Frank](#page-11-6) [\(2004\)](#page-11-6).

The parameter values for this last search are the same as those listed in Table [1](#page-5-0) and those in 'Par\_Assign.m'. This search requires 0.42 hours of CPU time.

# 5. Conclusion and discussion

Optimal designs are crucial to the success of ER-fMRI experiments. Due to the nature of ERfMRI, planning a good design is very complicated. Therefore, an efficient program that helps to find such good designs is called for. In this paper, we develop a program using MATLAB to search for multi-objective optimal experimental designs for ER-fMRI. The algorithm utilized in our program is proposed by Kao [et al.](#page-11-4) [\(2009a\)](#page-11-4), which is shown to outperform the previous approaches. We describe the use of our program. An example is provided for illustration. In addition to default settings, we allow the users to assign the parameter values so that our program can achieve designs best suited to the researcher's needs.

The approach considered in this article is built upon popular linear models. However, the assumption of linearity may be invalid when the stimuli are very close, and a 'saturation' in the accumulated BOLD response is observed [\(Wager](#page-11-14) *et al.* [2005\)](#page-11-14). To take into account such a nonlinear effect, [Wager and Nichols](#page-11-2) [\(2003\)](#page-11-2) propose to use two to replace the elements of the matrix  $Z$  in model [\(2\)](#page-2-1) that are greater than two. This is also allowed in our program by setting Inp.Nonlinear to 1. Developing a more sophisticated method for incorporating such nonlinear effects can be useful.

# Acknowledgments

Thanks are due to Professors J. Stufken and A. Mandal, N. Lazar and L. Seymour for their support and helpful discussions. The author is also thankful to two anonymous referees for their comments and suggestions, which resulted in an improvement of this work.

### References

- <span id="page-10-3"></span>Atkinson AC, Donev AN, Tobias RD (2007). Optimum Experimental Designs, with SAS. Oxford University Press, Great Britain.
- <span id="page-10-1"></span>Bandettini PA, Cox RW (2000). "Event-Related fMRI Contrast When Using Constant Interstimulus Interval: Theory and Experiment." Magnetic Resonance in Medicine, 43(4), 540–548.
- <span id="page-10-5"></span>Buračas GT, Boynton GM (2002). "Efficient Design of Event-Related fMRI Experiments Using m-Sequences." NeuroImage,  $16(3)$ ,  $801-813$ . Part 1.
- <span id="page-10-0"></span>Dale AM (1999). "Optimal Experimental Design for Event-Related fMRI." Humman Brain Mapping, 8(2-3), 109–114.
- <span id="page-10-2"></span>Friston KJ, Holmes AP, Poline JB, Grasby PJ, Williams SCR, Frackowiak RSJ, Turner R (1995). "Analysis of fMRI Time-Series Revisited." NeuroImage, 2(1), 45–53.
- <span id="page-10-4"></span>Holland JH (1975). Adaptation in Natural and Artificial Systems: An Introductory Analysis with Applications to Biology, Control, and Artificial Intelligence. University of Michigan Press, Ann Arbor.
- <span id="page-11-9"></span>Holland JH (1992). Adaptation in Natural and Artificial Systems: An Introductory Analysis with Applications to Biology, Control, and Artificial Intelligence. Complex adaptive systems, 1st MIT Press edition. MIT Press, Cambridge, Massachusetts.
- <span id="page-11-0"></span>Josephs O, Turner R, Friston K (1997). "Event-Related fMRI." Human Brain Mapping, 5(4), 243–248.
- <span id="page-11-4"></span>Kao MH, Mandal A, Lazar N, Stufken J (2009a). "Multi-Objective Optimal Experimental Designs for Event-Related fMRI Studies." NeuroImage, 44(3), 849–856.
- <span id="page-11-8"></span>Kao MH, Mandal A, Stufken J (2009b). "Optimal Design for Event-Related Functional Magnetic Resonance Imaging Considering Both Individual Stimulus Effects and Pairwise Contrasts." Statistics and Applications. To appear (Special Volume in Honour of Professor Aloke Dey).
- <span id="page-11-12"></span>Liefvendahl M, Stocki R (2006). "A Study on Algorithms for Optimization of Latin Hypercubes." Journal of Statistical Planning and Inference, 136(9), 3231–3247.
- <span id="page-11-5"></span>Liu TT (2004a). "Efficiency, Power, and Entropy in Event-Related fMRI with Multiple Trial Types: Part II: Design of Experiments." NeuroImage, 21(1), 401–413.
- <span id="page-11-13"></span>Liu TT (2004b). *mttfmri: Multiple Trial Type fMRI MATLAB Toolbox*. University of California at San Diego, Center for Functional Magnetic Resonance Imaging. URL [http://cfmriweb.ucsd.edu/ttliu/mttfmri\\_toolbox.html](http://cfmriweb.ucsd.edu/ttliu/mttfmri_toolbox.html).
- <span id="page-11-6"></span>Liu TT, Frank LR (2004). "Efficiency, Power, and Entropy in Event-Related fMRI with Multiple Trial Types: Part I: Theory." NeuroImage, 21(1), 387–400.
- <span id="page-11-1"></span>Rosen BR, Buckner RL, Dale AM (1998). "Event-Related Functional MRI: Past, Present, and Future." PNAS, 95(3), 773–780.
- <span id="page-11-3"></span>The MathWorks, Inc (2006). MATLAB – The Language of Technical Computing, Version 7.3. The MathWorks, Inc., Natick, Massachusetts. URL [http://www.mathworks.](http://www.mathworks.com/products/matlab/) [com/products/matlab/](http://www.mathworks.com/products/matlab/).
- <span id="page-11-11"></span>The Wellcome Trust Centre for Neuroimaging (2003).  $SPM2 - Statistical Parametric Map$ ping. The Wellcome Trust Centre for Neuroimaging at the University College London, London, United Kingdom. URL <http://www.fil.ion.ucl.ac.uk/spm/software/spm2/>.
- <span id="page-11-2"></span>Wager TD, Nichols TE (2003). "Optimization of Experimental Design in fMRI: A General Framework Using a Genetic Algorithm." NeuroImage, 18(2), 293–309.
- <span id="page-11-14"></span>Wager TD, Vazquez A, Hernandez L, Noll DC (2005). "Accounting for Nonlinear BOLD Effects in fMRI: Parameter Estimates and a Model for Prediction in Rapid Event-Related Studies." NeuroImage, 25(1), 206–218.
- <span id="page-11-7"></span>Worsley KJ, Friston KJ (1995). "Analysis of fMRI Time-Series Revisited – Again." NeuroImage,  $2(3)$ , 173-181.
- <span id="page-11-10"></span>Worsley KJ, Liao CH, Aston J, Petre V, Duncan GH, Morales F, Evans AC (2002). "A General Statistical Analysis for fMRI Data." NeuroImage, 15(1), 1–15.

# Affiliation:

Ming-Hung Kao Department of Statistics University of Georgia Athens, GA 30602-1952, United States of America E-mail: [jasonkao@uga.edu](mailto:jasonkao@uga.edu)

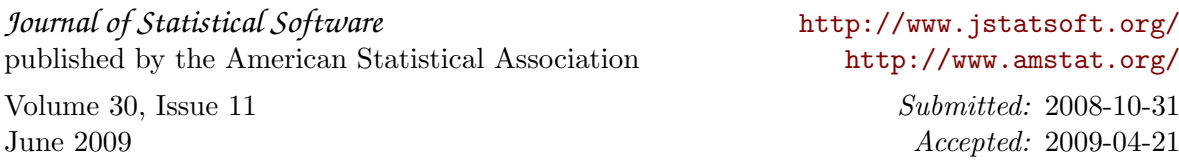